## **SISTEM INFORMASI AKADEMIK DI SMK SATYA PRATAMA SALAMAN BERBASIS**

#### **WEB MOBILE**

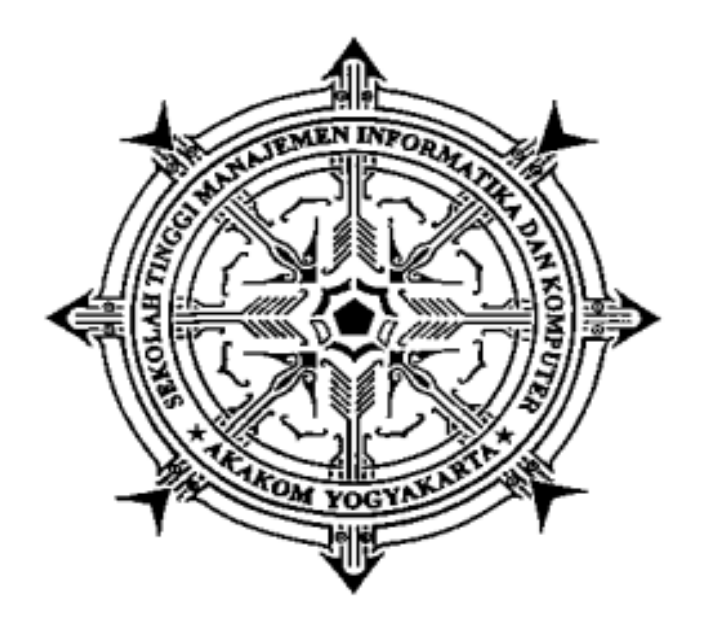

#### **Di Susun Oleh :**

- **Nama : Diana Afaf Baharith**
- **Nim : 153110007**
- **Jurusan : Manajemen Informatika**

# **SEKOLAH TINGGI MANAJEMEN INFORMATIKA DAN KOMPUTER AKAKOM YOGYAKARTA 2018**

## **SISTEM INFORMASI AKADEMIK DI SMK SATYA PRATAMA SALAMAN BERBASIS WEB MOBILE**

#### **PROYEK AKHIR**

**Diajukan sebagai salah satu syarat untuk menyelesaikan studi jenjang Diploma III (D3) jurusan Manajemen Informatika di Sekolah Tinggi Manajemen Informatika Dan Komputer AKAKOM**

**Disusun Oleh :**

**DIANA AFAF BAHARITH**

**Nomor Mahasiswa : 153110007**

**Jurusan : Manajemen Informatika**

**Jenjang : Diploma III (D3)**

**SEKOLAH TINGGI MANAJEMEN INFORMATIKA DAN KOMPUTER** 

# **AKAKOM**

**YOGYAKARTA**

**2018**

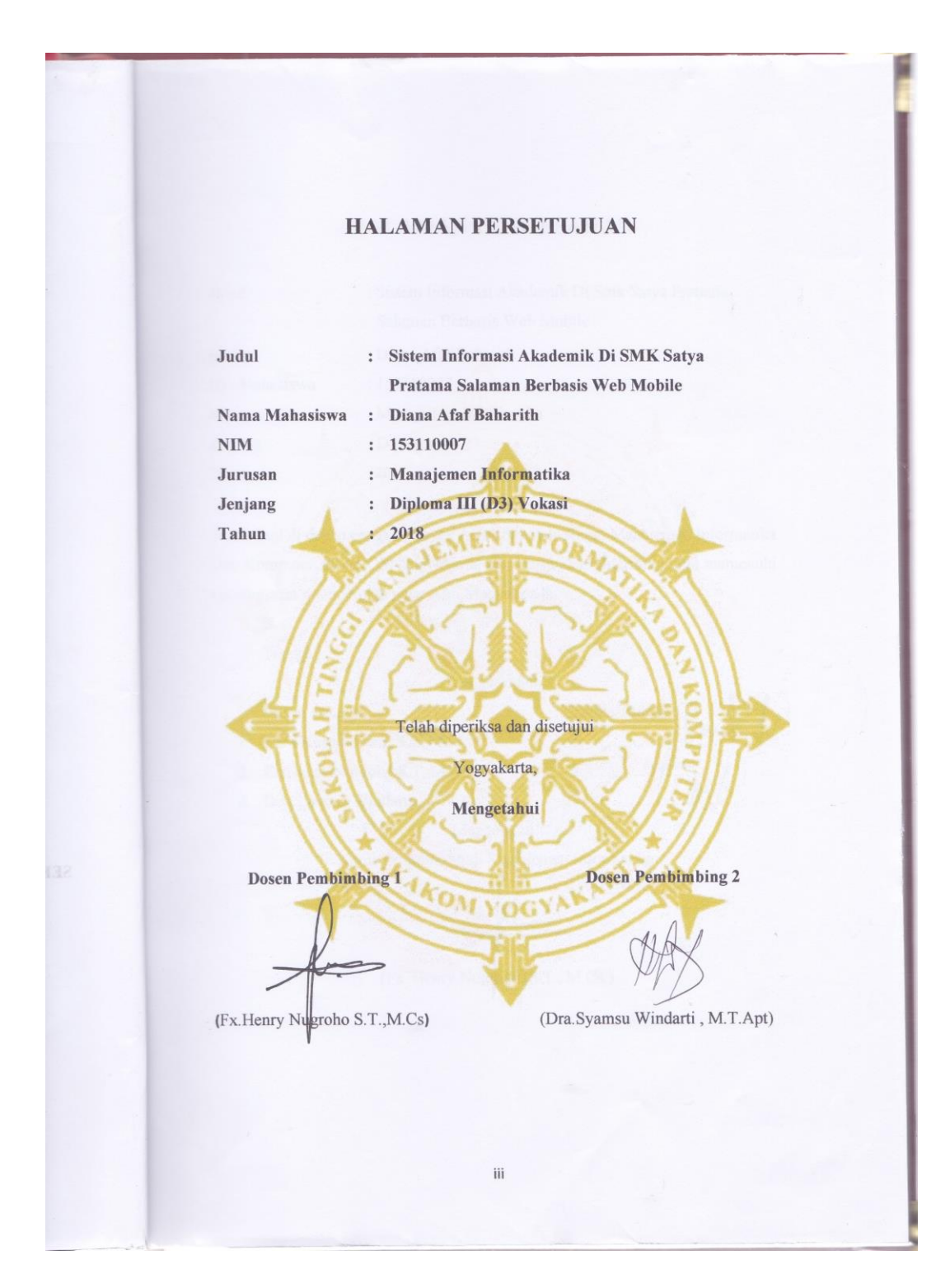

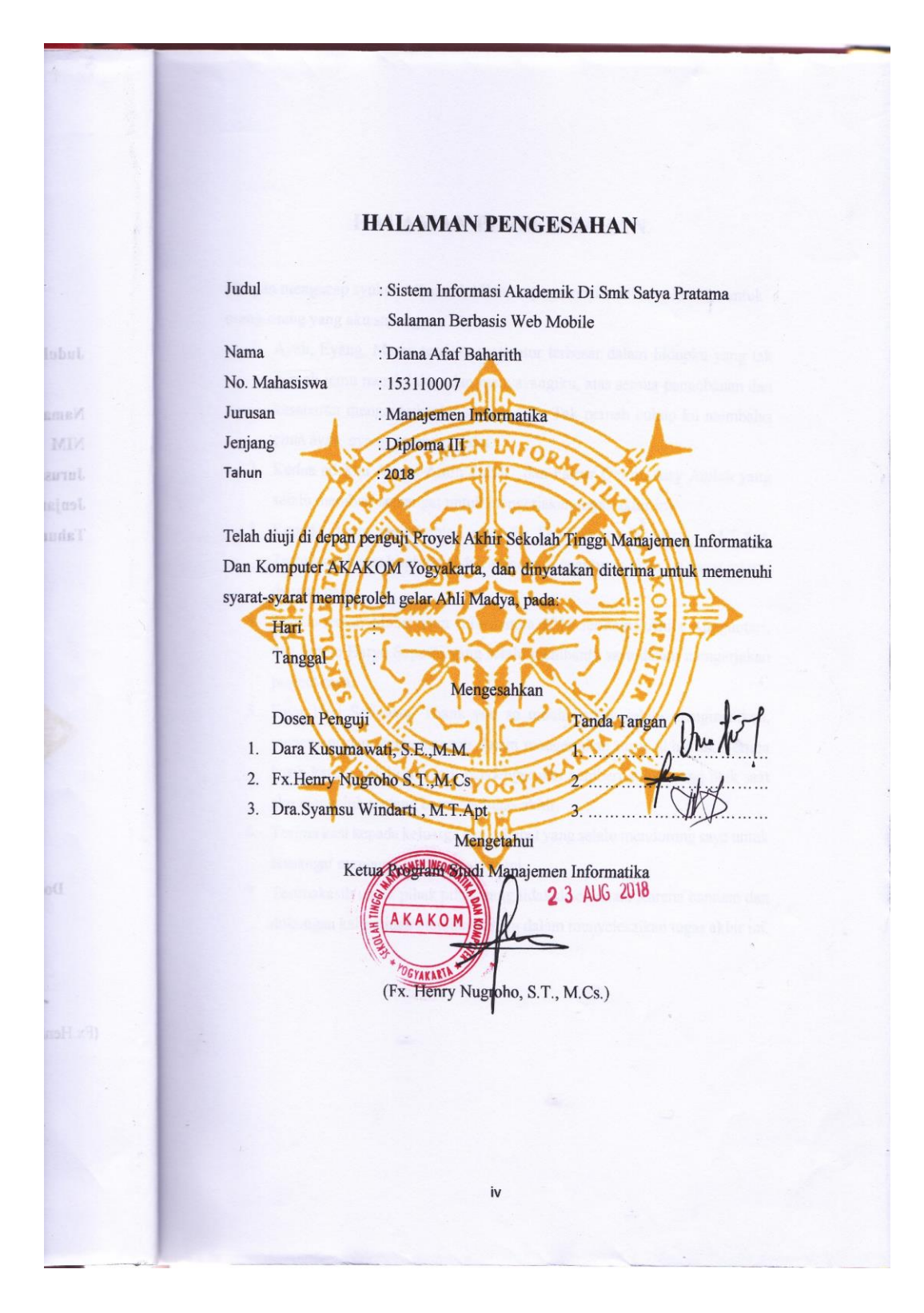

#### **HALAMAN PERSEMBAHAN**

Dengan mengucap syukur Alhamddulillah, kupersembahkan karya kecilku untuk orang-orang yang aku sayangi :

- 1. Ayah, Eyang, Mama tercinta motivator terbesar dalam hidupku yang tak pernah jemu mendo'akan dan menyayangiku, atas semua pengobanan dan kesabaran mengantarkanku sampai kini. Tak pernah cukup ku membalas cinta ayah, eyang, mama padaku.
- 2. Kedua adekku Akmal Amin Zuhdi , dan Fairuz Qeiren Aisy Aqilah yang selalu memberi semangat untuk mengerjakan tugas akhir ini.
- 3. Kepada dosen pembimbing saya Bu Dra.Syamsu Windarti , M.T.Apt, Terimakasih atas bimbingan dan arahannya agar tugas akhir ini dapat selesai dengan baik.
- 4. Teman-teman Manajemen Informatika 2015 terutama Anita Angguntari, dan Sutejo Haryo Saputro yang selalu membantu saya dalam mengerjakan project saya.
- 5. Fajar Heri Setiawan. Thank you so much karena selalu mengingatkan, menemani dan menyemangati dalam mengerjakan tugas akhir ini. Terima kasih karena selalu menjadi pendengar dan pemberi solusi yang baik saat aku mengeluh tentang beratnya tugas akhir.
- 6. Terima kasi kepada keluarga dan sahabat yang selalu mendorong saya untuk semangat mengerjakan tugas akhir ini.
- 7. Terimakasih untuk pihak pihak yang tidak disebutkan. Karena bantuan dan dukungan kalian juga membantu saya dalam menyelesaikan tugas akhir ini.

#### **MOTTO**

# Berusahalah jangan sampai terlengah walau sedetik saja, karena atas kelengahan kita tak akan bisa dikembalikan seperti semula

*"Sesuatu yang belum dikerjakan, seringkali tampak mustahil; kita baru yakin bisa setelah kita telah berhasil melakukannya dengan baik." (Evelyn Underhill)*

#### **INTISARI**

Sistem informasi akademik adalah sebuah kebutuhan utama bagi sekolah baik SD, SMP, SMA, SMK, dan perguruan tinggi. Selain dapat mempermudah pekerjaan dalam pengelolaan nilai, sistem informasi akademik juga dapat membantu dalam keamanan penyimpanan. Sudah banyak sekolah yang memanfaatkan teknologi tersebut, namun beberapa sekolah masih belum menerapkannya terutama sekolah swasta. Demikian juga SMK Satya Pratama Magelang, pengolahan data akademiknya masih dilakukan secara manual. Oleh karena itu dibuatlah Sistem Informasi Akademik Di SMK Satya Pratama Salaman, Magelang.

Sistem informasi ini dibuat dengan menggunakan Bootstrap untuk membuat desain web menjadi responsive dan bahasa pemrograman PHP, serta MySQL untuk pengelolaan basisdatanya.

Sistem informasi ini memiliki fitur yang digunakan untuk mengelola data akademik seperti data siswa, data mata pelajaran, data nilai, data jadwal, data guru, data kelas, dan data tahun ajaran yang kemudian diinformasikan bagi siswa dan guru . Dengan sistem informasi akademik maka pengelolaan data akademik siswa dan pemberian informasi akademik menjadi lebih mudah.

Kata kunci : *Sistem Informasi Akademik, Data, Siswa, Sekolah*

#### **KATA PENGANTAR**

Segala puji syukur saya panjatkan atas kehadirat Allah SWT, atas segala karunia yang diberikan hingga penulis dapat menyelesaikan karya tulis yang berjudul "Sistem Informasi Akademik Di SMK Satya Pratama Salaman". Karya tulis ini dibuat guna memenuhi syarat untuk mengambil Proyek Akhir pada jurusan Manajemen Informatika dan Komputer AKAKOM Yogyakarta.

Dalam penyusunan Proyek Akhir ini tak lupa saya ucapkan banyak terima kasih kepada pihak-pihak yang telah berkenan membantu saya dalam penyelesaian proyek akhir ini yang diantaranya :

- 1. Bapak Ir.Totok Suprawoto, M.M., M.T. selaku Ketua STMK AKAKOM Yogyakarta.
- 2. Bapak Muhammad Guntara Ir., M.T selaku Wakil Ketua 1 Bidang Akademik
- 3. Bapak Fx.Henry Nugroho, S.T, M.Cs selaku Ketua Jurusan Manajemen Informatika Diploma Tiga (D3) Sekolah Tinggi Manajemen Informatika dan Komputer AKAKOM Yogyakarta, sekaligus dosen pembimbing.
- 4. Ibu Dra.Syamsu Windarti , M.T.Apt selaku dosen pembimbing yang telah membimbing serta mengarahkan dan membantu dalam penyusunan tugas akhir ini.

Penulis menyadari, bahwa Proyek Akhir ini masih jauh dari kesempurnaan, oleh karena itu kritik dan saran yang bersifat membangun sangat penulis harapkan. Akhir kata, semoga dapat bermanfaat bagi penulis dan semua pihak yang berkaitan serta dapat dipergunakan untuk kebutuhan dimasa mendatang. Aamiin.

Yogyakarta, Juli 2018

Penulis

## **DAFTAR ISI**

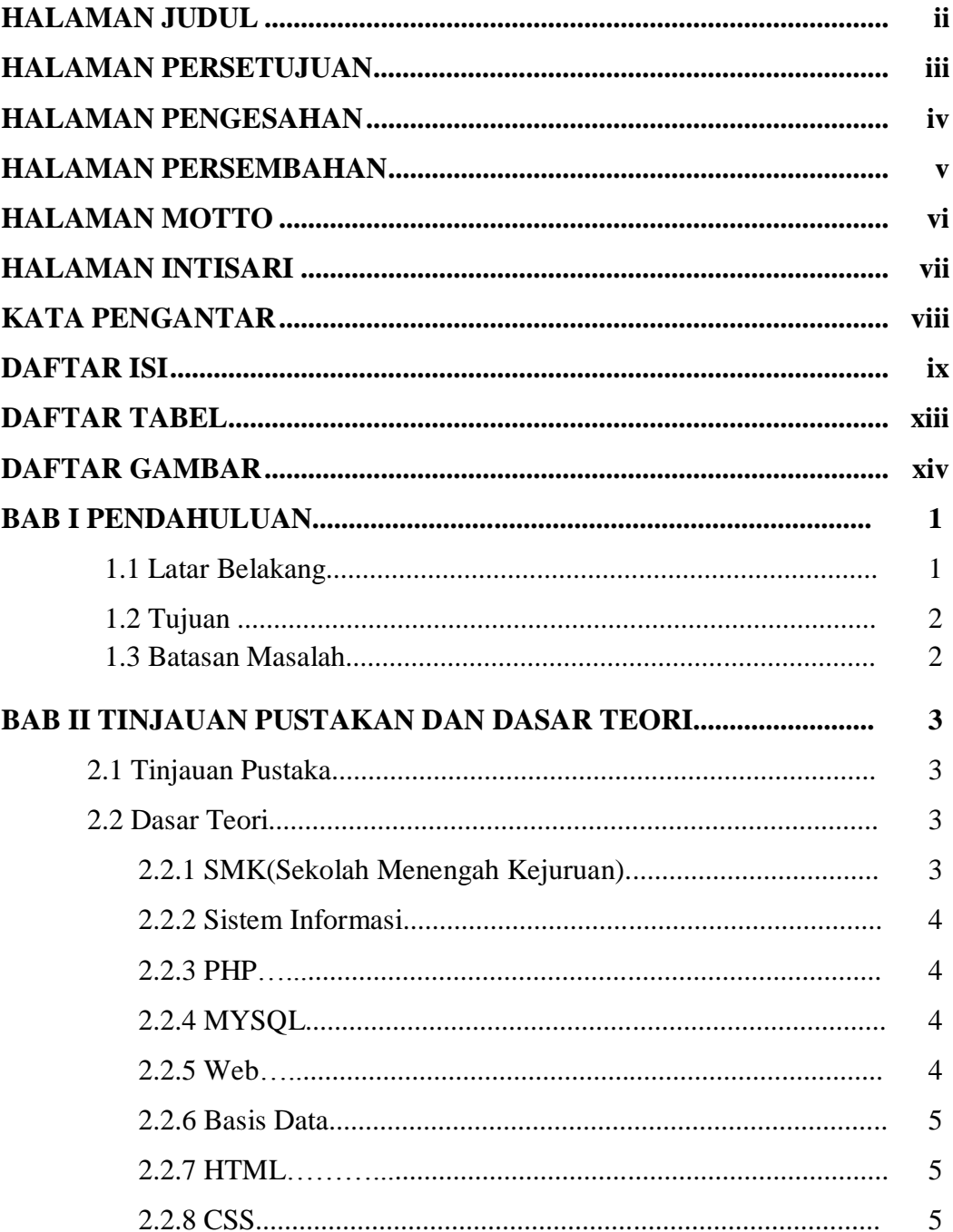

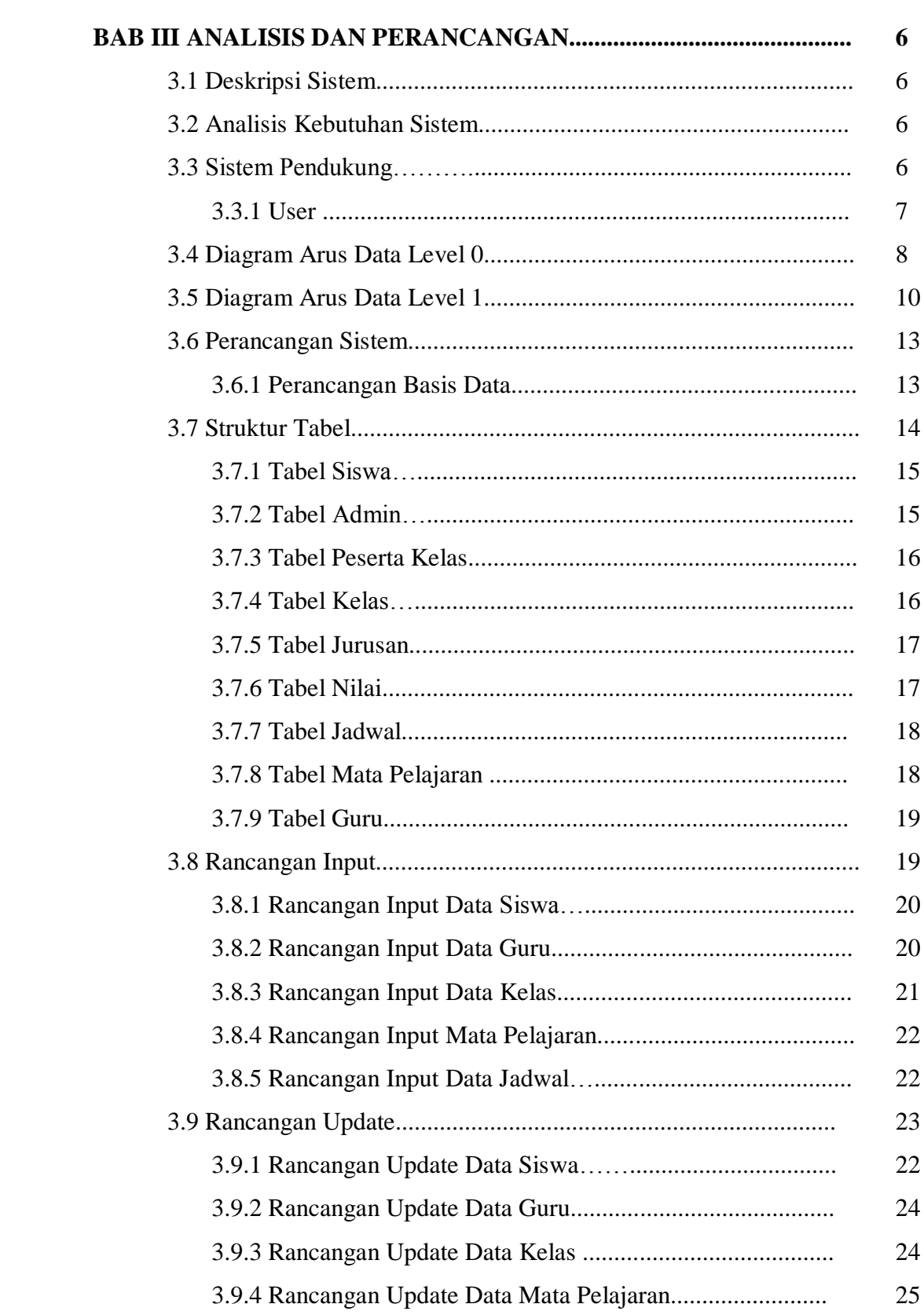

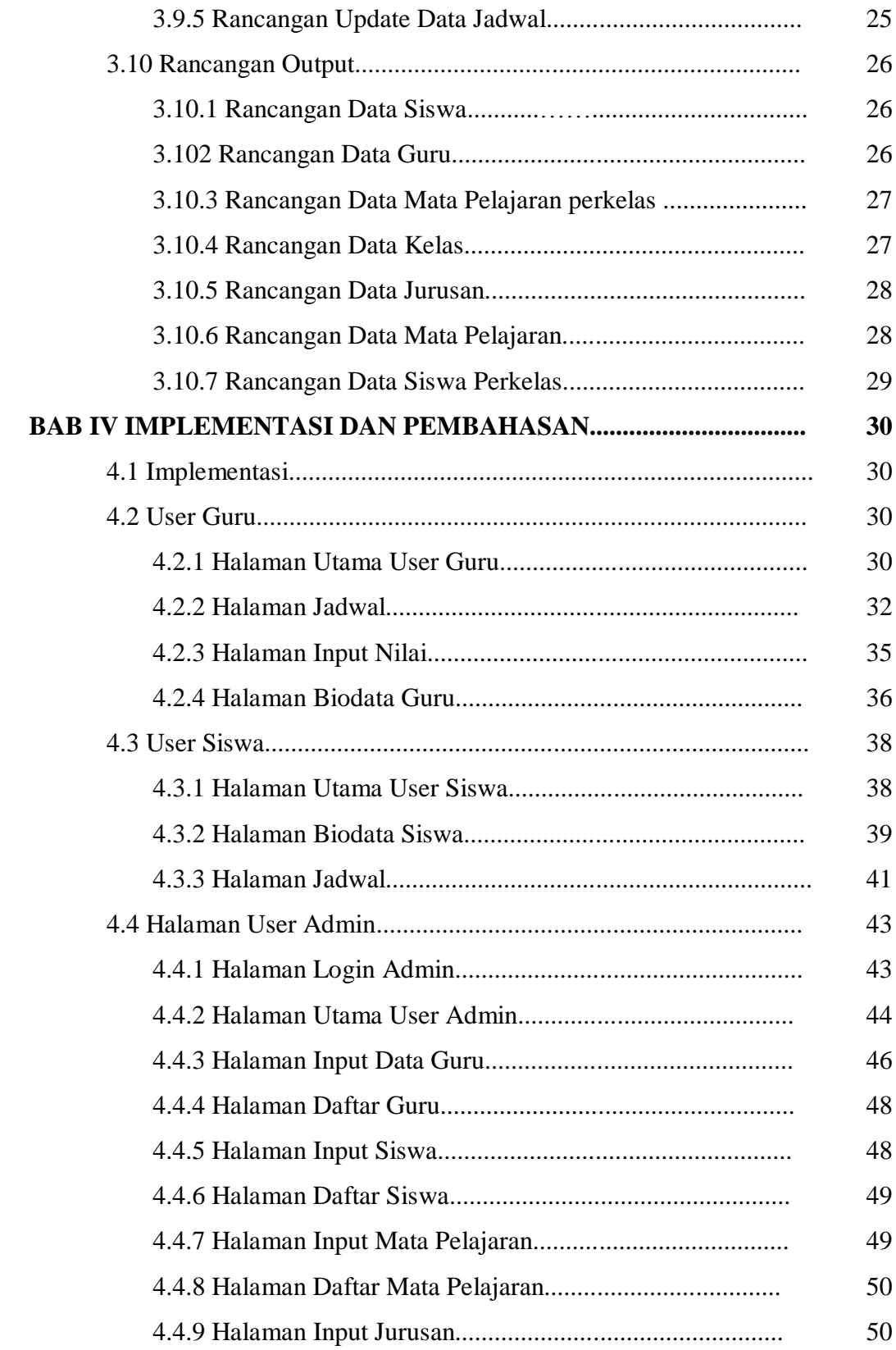

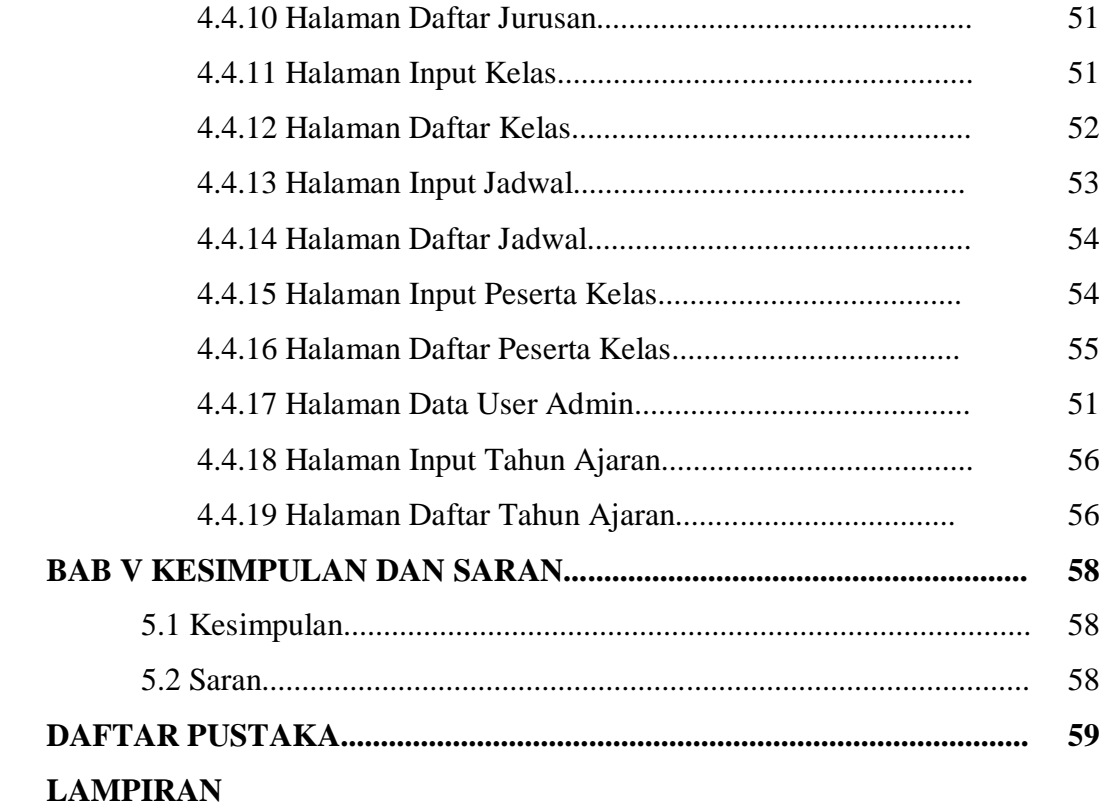

# **DAFTAR TABEL**

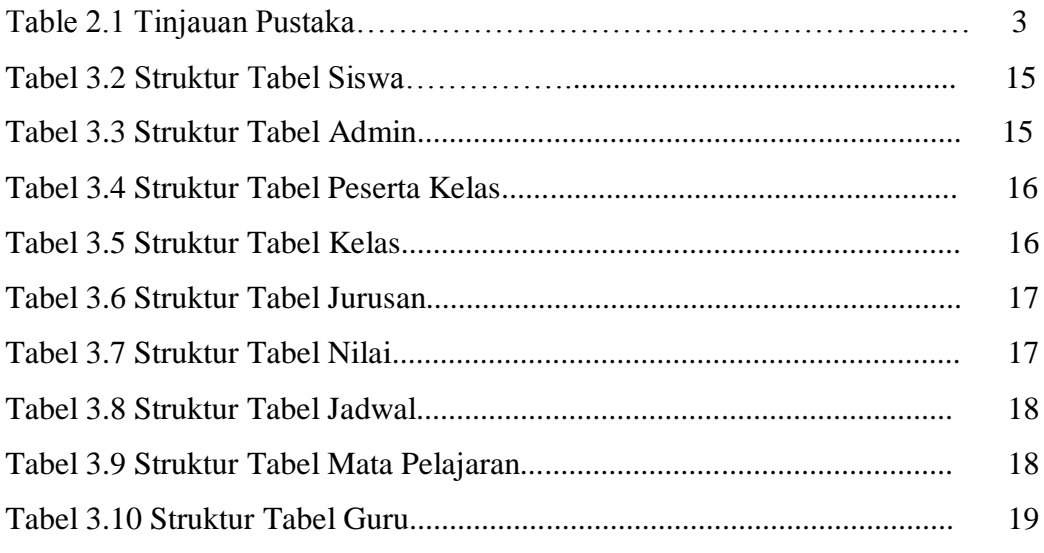

# **DAFTAR GAMBAR**

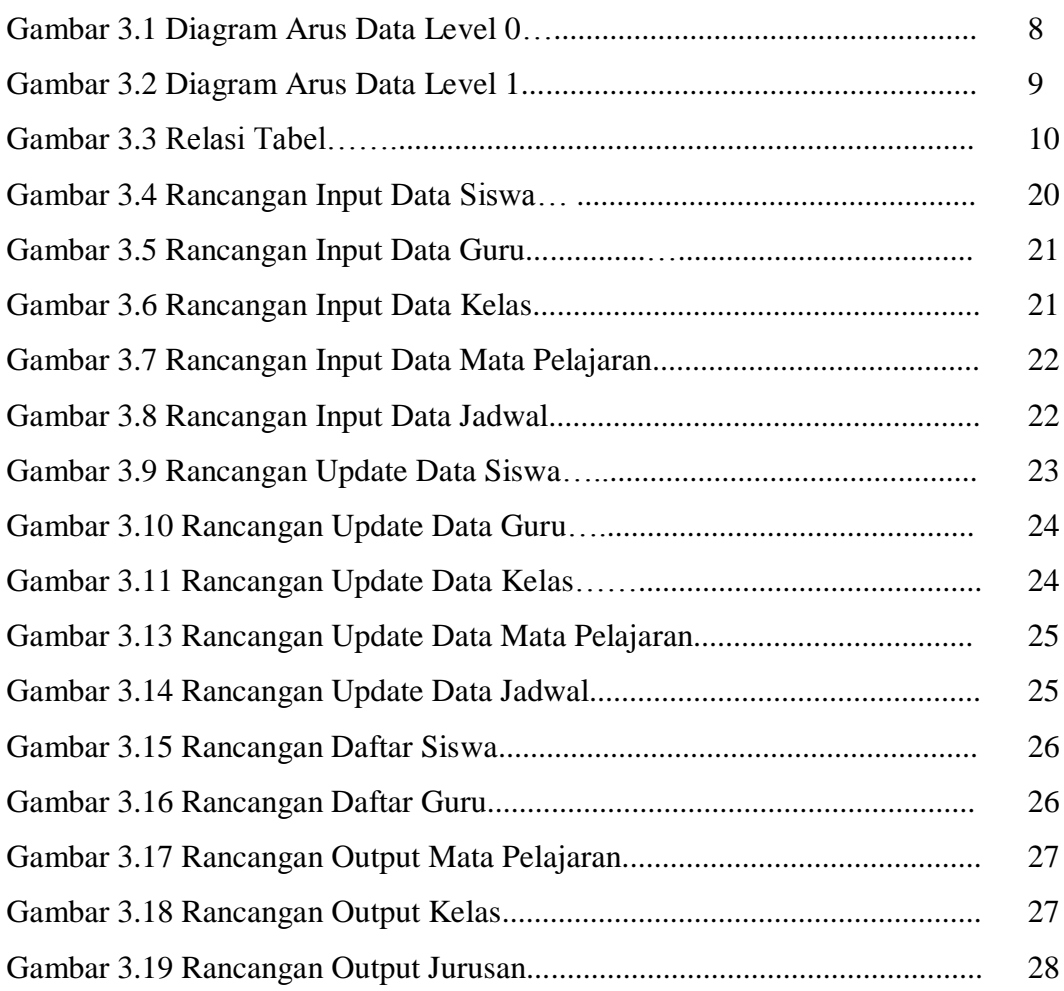

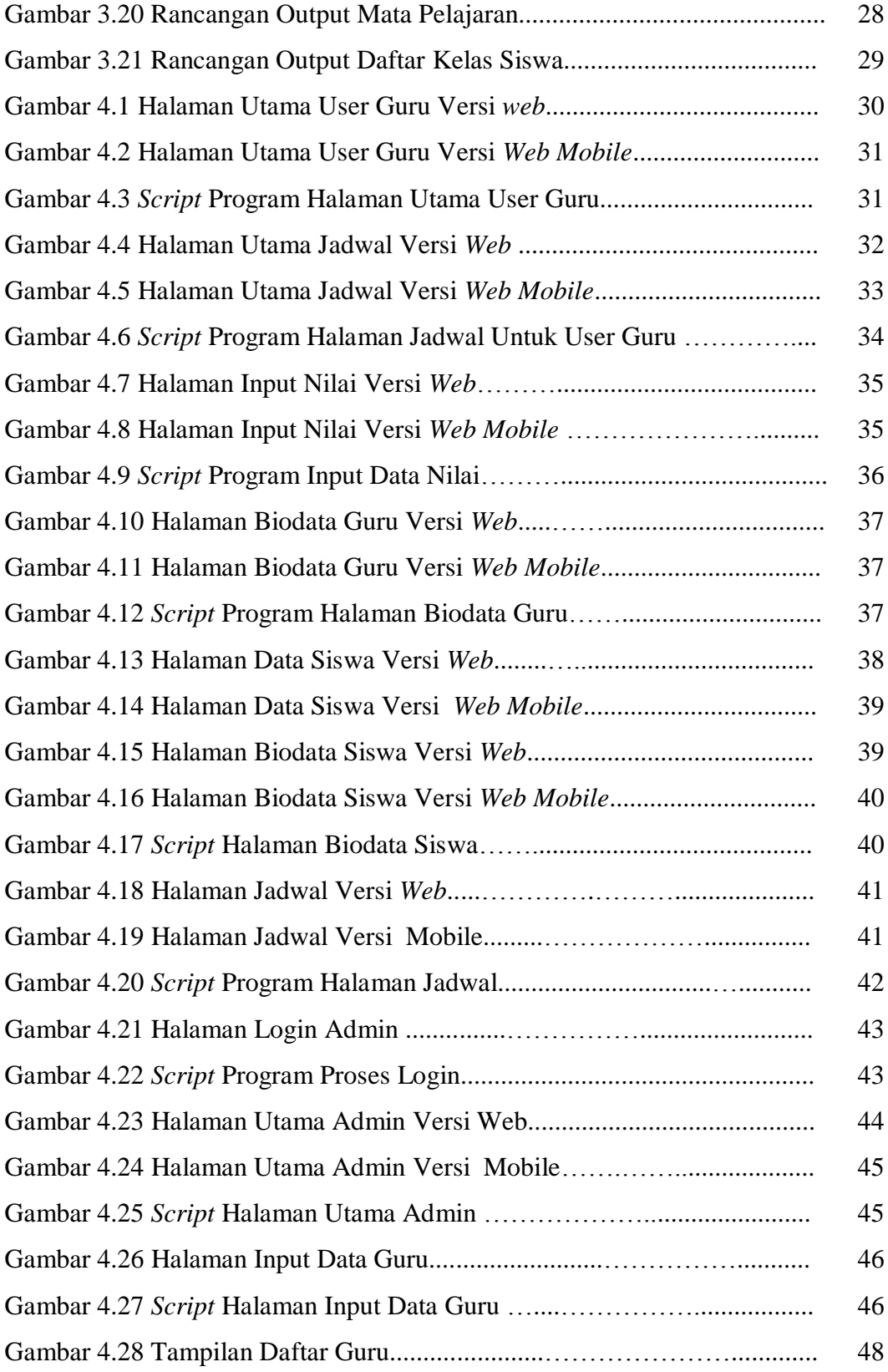

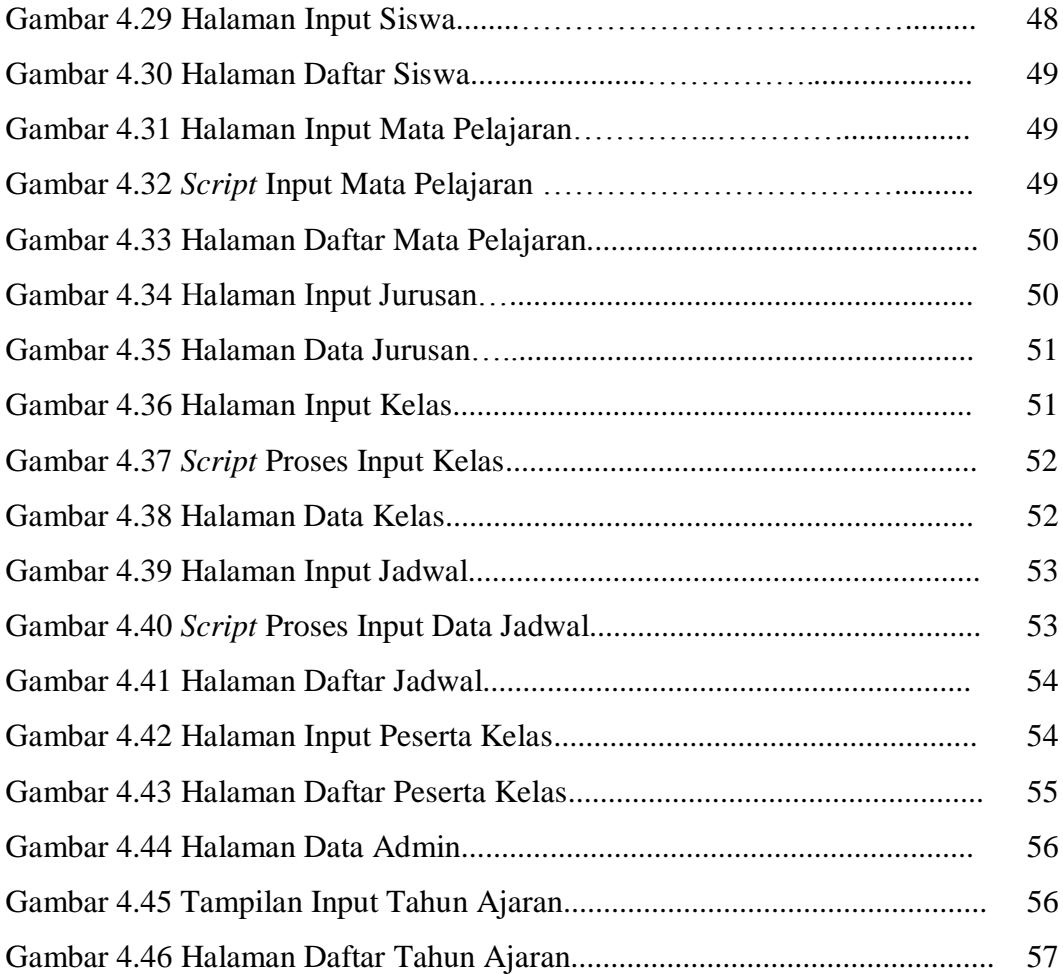